# **Plano da Unidade Curricular** Plano da Unidade Curricular http://elearning.uab.pt/mod/book/tool/print/index...

Documento com o PUC desta unidade curricular.

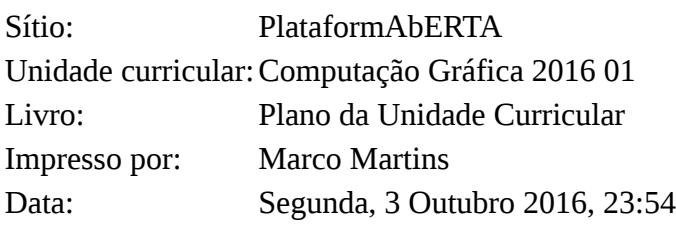

PUC- Plano da Unidade Curricular

PUC

- 1. A Unidade Curricular
- 2. Competências
- 3. Roteiro
- 4. Metodologia
- 5. Recursos
- 6. Avaliação
- 6.1. Cartão de Aprendizagem
- 6.2. Calendário de avaliação contínua
- 7. Plano de Trabalho
- 7.1. Primeiro mês
- 7.2. Segundo mês
- 7.3. Terceiro mês
- 7.4. Quarto mês

# ABERTA PUC - PLANO DE UNIDADE CURRICULAR

**COMPUTAÇÃO GRÁFICA [21020]**

Docente(s): Elizabeth Carvalho, Adérito Fernandes Marcos

Ano Letivo: 2016/2017

#### **O que é o PUC?**

O PUC constitui um documento que visa orientar o processo de aprendizagem do estudante ao longo da Unidade Curricular a que se refere. É por isso um guião que requer uma leitura atenta e que lhe será útil ao longo de todo o percurso de aprendizagem.

Aqui encontrará informação sobre as temáticas a estudar, as competências a desenvolver, informações sobre como se organiza o processo de aprendizagem, como utilizar e tirar partido do espaço virtual relativo a esta Unidade Curricular, o que se espera de si, como é avaliado, entre outros aspectos fundamentais para realizar da melhor forma este percurso.

#### **Apresentação da Unidade Curricular**

Nesta unidade curricular visa-se proporcionar aos alunos os conhecimentos e práticas fundamentais acerca dos princípios, conceitos, modelos e principais técnicas relacionadas com a computação gráfica.

Na abordagem aos conteúdos programáticos selecionados privilegiam-se a análise crítica dos algoritmos e técnicas adotadas, atentando para a sua eficiência, assim como se incentiva a conceção de novas aproximações e aperfeiçoamento das existentes.

#### **Competências a Desenvolver**

Pretende-se que, no final desta Unidade Curricular, o estudante tenha adquirido as seguintes competências:

- Reconhecer a importância da computação gráfica no desenho e implementação de sistemas e aplicações informáticas interactivas nas mais diversas áreas aplicacionais;
- Descrever, em termos metodológicos e funcionais, a geometria da representação de objetos gráficos no ecrã, sua natureza discreta, os conceitos de janela e viewport, o sistema de coordenadas, pixel e resolução;
- Analisar, em termos metodológicos e funcionais, as técnicas e algoritmia da geração de primitivas gráficas, de preenchimento e recorte (clipping) de áreas bi- e tridimensionais; da visualização e das transformações geométricas bi- e tridimensionais de objetos;
- Analisar, em termos metodológicos, funcionais, e de eficiência computacional, os métodos e matemáticos e algoritmia da representação de curvas, superfícies e de sólidos;
- Avaliar, comparativamente, os métodos matemáticos e a algoritmia de suporte da computação gráfica lecionados e propor a implementação de novas abordagens e aperfeiçoamentos dos mesmos.

# **Roteiro de conteúdos a trabalhar**

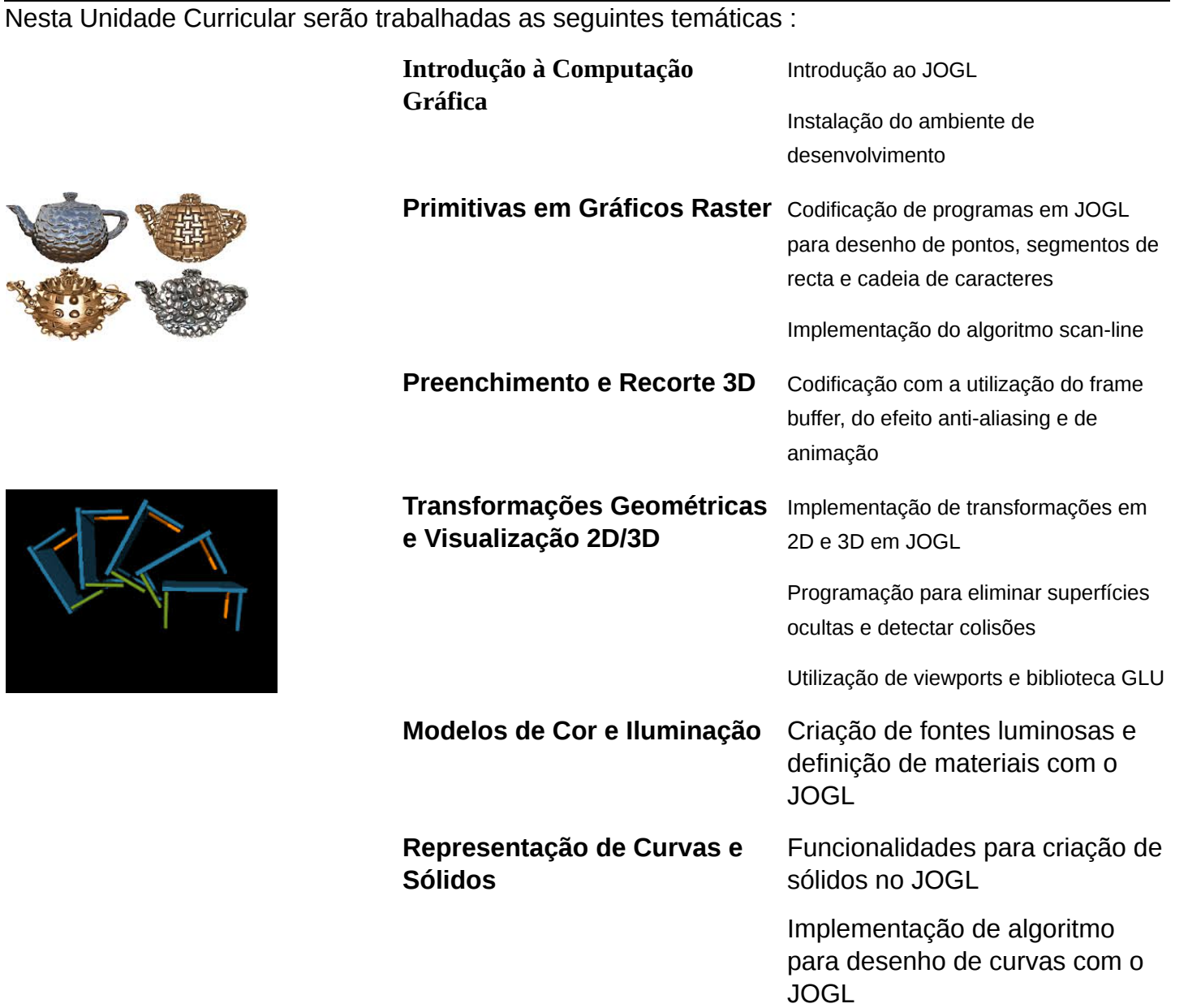

## **Como vamos trabalhar?**

As atividades de ensino-aprendizagem desta unidade curricular devem decorrer na plataforma de e-learning da Universidade Aberta. Todas as informações e atividades relativas a este módulo serão disponibilizadas em ambiente de classe virtual. É privilegiada a comunicação assíncrona, com especial ênfase para o fórum de discussão. Tendo em conta as leituras, o acesso à plataforma, o baixar dos conteúdos didáticos disponibilizados, eventuais pesquisas, a elaboração de reflexões individuais e a participação nos trabalhos de grupo ou nas discussões gerais, aconselha-se que cada aluno(a) programe semanalmente o seu trabalho.

Cada aluno deverá disponibilizar uma média de 6 horas semanais para se ligar on-line na plataforma e participar nas atividades, estando previstas um total de 156 horas de trabalho e 26 de contato. O aluno deverá aceder diariamente esta UC.

Dada a natureza tecnológica da unidade curricular o processo de ensino/aprendizagem adotará uma metodologia de trabalho baseada na análise crítica de técnicas e algoritmos e a implementação de abordagens alternativas dos mesmos recorrendo também à programação no IDE Eclipse e à biblioteca gráfica JOGL.

Cada temática do programa abarcará 1 atividade formativa quinzenal, cuja realização por parte do aluno é altamente recomendável. Estas atividades formativas visam proporcionar-lhe, enquanto aluno, uma oportunidade para sistematizar o seu estudo individual e,paulatinamente, construir e consolidar competências enquanto colabora com os colegas e membros do seu grupo do trabalho, podendo recorrer ao apoio e supervisão do docente.

Dentro do período temporal de cada temática será disponibilizado um Fórum de Alunos, espaço onde deverão decorrer a discussão e a análise individual de tópicos colocados pelo docente. Cada tópico versará um assunto no âmbito da temática sobre o qual os alunos deverão encetar e levar a cabo uma discussão livre, moderada pelo docente.

Algumas atividades formativas abarcam ainda um trabalho prático para realização em grupo (ex. programação de um algoritmo), sendo que será aberto um espaço específico para cada grupo, incluindo um fórum próprio para uso exclusivo do mesmo.

Antes de cada e-folio será aberto um Fórum Alunos-Professor para colocação e esclarecimento de dúvidas. Estes fóruns terão a duração temporal máxima de 3 a 4 dias.

### **Bibliografia e outros recursos**

### **Bibliografia Obrigatória:**

- Foley, Van Dan, Feiner, Hughes, "Computer Graphics Principles and Practice, Addison-Wesley, ISBN: 0-201-84840-6.
- Angel, Edward, "Interactive Computer Graphics: A Top-Down Approach Using OpenGL", 5th Edition, Addison-Wesley, 2008, ISBN: 978-0231535863.
- Shreiner, Dave, Woo, Mason, Neider, Jackie, Davis, Tom, "OpenGL(R) Programming Guide: The Official Guide to Learning OpenGL(R) , Version 2.1", 6th edition, Addison-Wesley, 2007, ISBN: 978-0321481009.

#### **Bibliografia Complementar:**

- Xiang, Zhigang, Plastock, Roy, "Computer Graphics", Schaum's Outlines, McGraw-Hill, 2nd Edition, ISBN: 0-07-135781-5.
- David Salomon, "Curves and Surfaces for Computer Graphics", Springer, ISBN-13: 978-0-387-24196-8;
- Humphreys, Greg, Pharr, Matt, "Physically Based Rendering: From Theory to Implementation", Morgan Kaufmann, 2004, ISBN: 0-12-553180-X;
- OpenGL® SuperBible, Sixth Edition,Graham Sellers, Richard Wright e Nicholas Haemel, Ed. Addison-Wesley, ISBN-10: 0321902947, Julho-2013
- Learning Java Bindings for OpenGL (JOGL), Terrance Davis, Ed. AuthorHouse, ISBN-10: 142080362X, Novembro-2004
- Foundations of 3D Graphics Programming Using JOGL and Java3D, Jim Chen and Edward Wegman, Ed. Springer, ISBN-10: 1-84628-185-7, 2006

#### **Outros Recursos:**

- Material didático desenvolvido pelos docentes especialmente para esta UC.
- Manuais *online* disponíveis
- Biblioteca OpenGL em Java:
	- JOGL
	- Eclipse IDE + Java

# **Como vai ser a avaliação?**

A avaliação assume o regime de **avaliação contínua obrigatória** não existindo exame final.

Os estudantes disporão de um **Cartão de Aprendizagem**, pessoal, onde será creditada a avaliação que forem efetuando ao longo do semestre. O Cartão de Aprendizagem é um instrumento personalizado e cada estudante tem acesso apenas ao seu cartão.

A avaliação será realizada com base em 2 e-fólios online e 1 p-fólio escrito. Os e-fólios serão de natureza prática abarcando um trabalho de programação concreto em JOGL.

## **Avaliação Contínua**

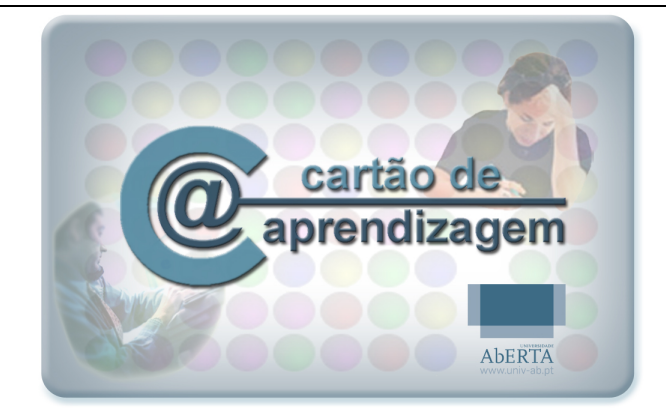

Os estudantes em avaliação contínua creditam no seu Cartão de Aprendizagem – CAP – as classificações que obtiveram com a realização de vários trabalhos ao longo do semestre e a classificação obtida numa prova presencial, no final do semestre.

Ao longo do semestre ser-lhes-á proposto que elaborem pequenos trabalhos, designados *e-fólios*. A realização do conjunto dos e-fólios poderá levar à creditação do seu cartão (CAP) de um máximo de 8 valores. Nesta unidade curricular a avaliação compreende a realização de **2 e-fólios**, designados **e-fólio A** (cotação de 4 valores) e **e-fólio B** (cotação de **4 valores**).

À classificação obtida nos *e-fólios* juntam-se os valores obtidos na prova presencial, designada p-fólio, tendo esta a duração máxima de 90 min. Esta prova, p-fólio, terá a cotação global de 12 valores.

No sistema de avaliação contínua, a classificação final na unidade curricular corresponde ao somatório das classificações obtidas em cada e-fólio e no p-fólio.

Será tida em conta a qualidade da **participação nas atividades formativas** para efeitos de **majoração em +- 1 valor**, na avaliação final obtida.

Um e-fólio é um pequeno documento digital elaborado de forma pessoal e incidindo sobre uma secção dos temas trabalhados. Estes consistirão exclusivamente em trabalho prático de programação em OpenGL (com JOGL).

O *p-fólio* consiste num documento escrito a realizar presencialmente, que complementa os *e-fólios* realizados electronicamente. A aprovação na Unidade Curricular implica que o estudante obtenha um **mínimo de 3.5 valores** no conjunto dos *e-fólios* e um mínimo de **5.5 valores** no *p-fólio*, e um valor mínimo de 9.5 valores no somatório dos E-fólios e P-fólio.

Na última semana lectiva, decorre um *e-fólio* **de recurso**, disponível para quem tenha reprovado nos *e-fólios*, substituindo o *e-fólio* com a pior cotação.

Nesta unidade curricular **não existe a modalidade de avaliação por exame final**.

# **Calendário de avaliação contínua**

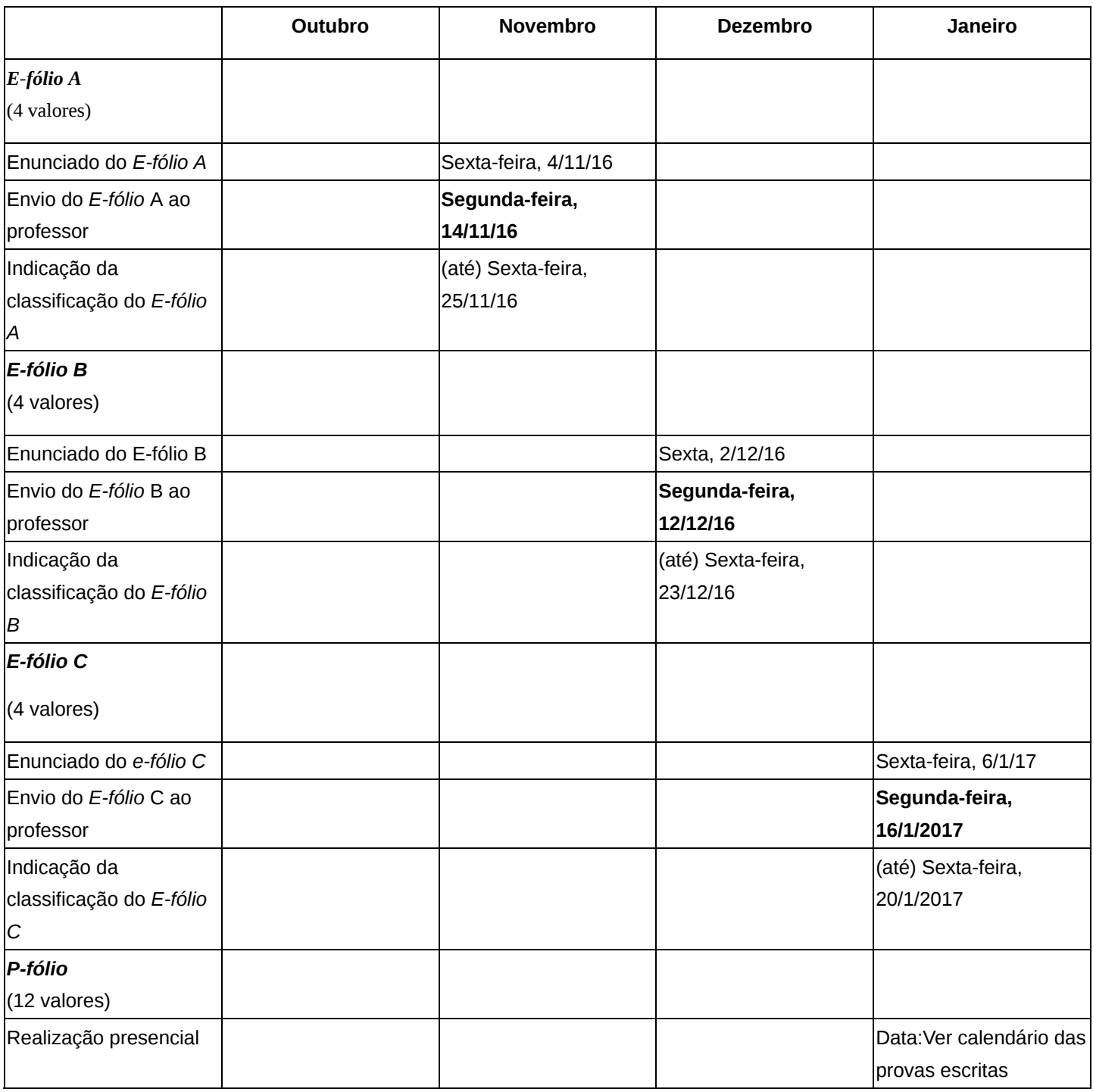

# **Calendário e plano de trabalho**

Este *Plano* apresenta a previsão da distribuição temporal das várias **Temáticas** de estudo, das atividades e respetivas orientações de trabalho, de modo a que possa planear, organizar e desenvolver o seu estudo. Esta informação é complementada por orientações que deverá consultar com regularidade nesta *Sala de Aula Virtual*.

# **Mês 1**

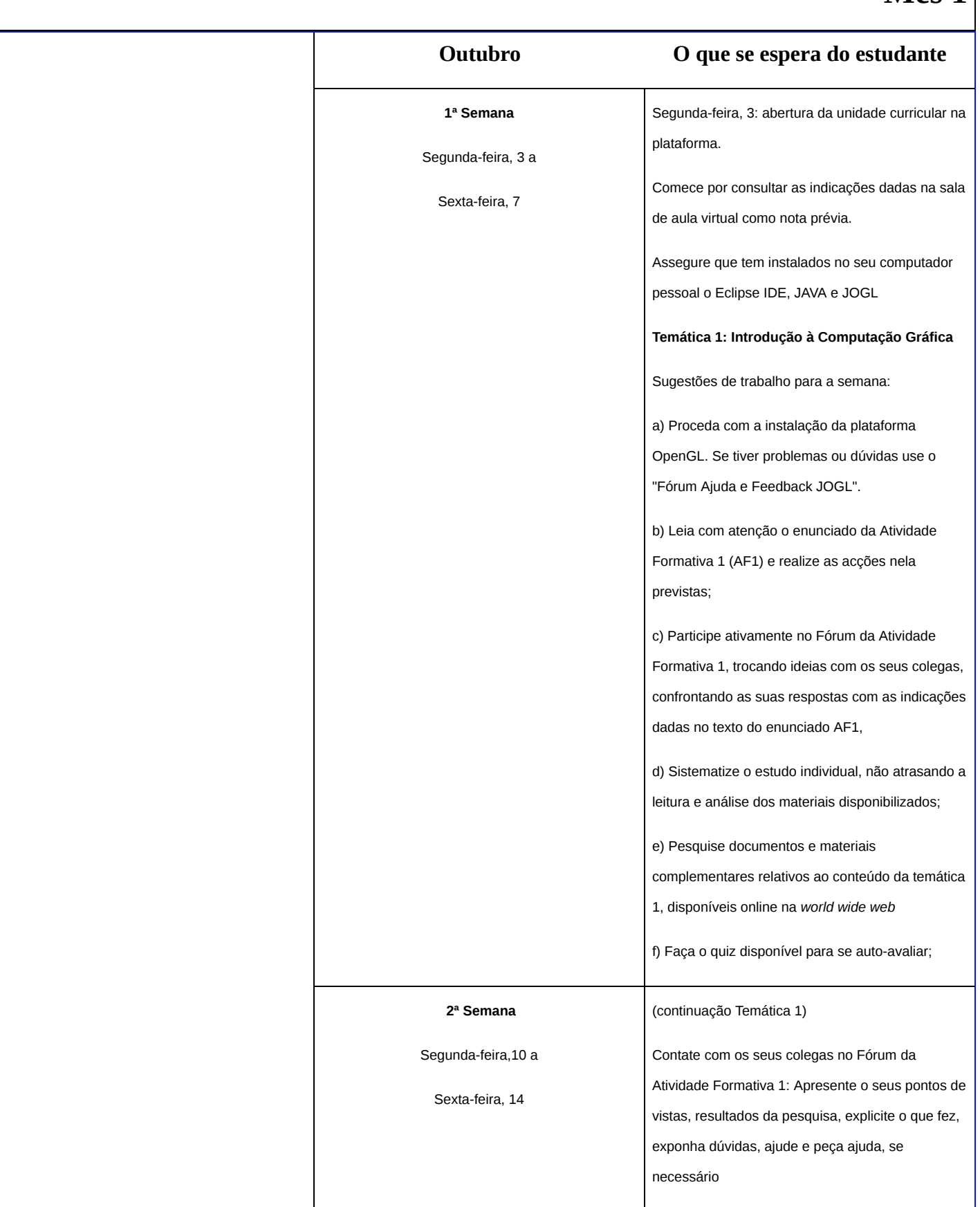

#### Plano da Unidade Curricular

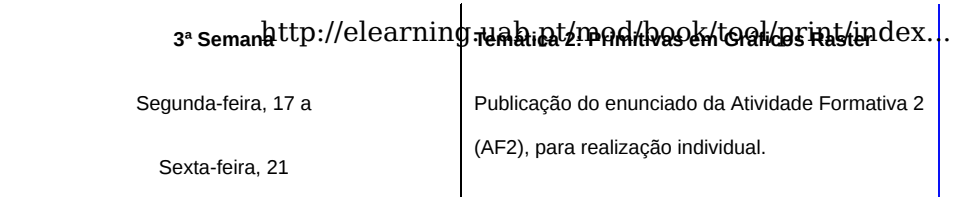

Sugestões de trabalho para a semana:

a) Leia atentamente o enunciado da AF2 e inicie

estudo individual da matéria relacionada, conforme aí indicado; b) Realize os exercícios práticos da AF2 e programe o(s) algoritmo(s) solicitado(s) com o JOGL. Se tiver problemas ou dúvidas use o Fórum desta Atividade. c) Pesquise documentos e materiais complementares relativos ao cálculo e implementação de Primitivas Gráficas em dispositivos raster, disponíveis online na world wide web. d) Acompanhe o Fórum da Atividade moderado pelo professor de modo a aproveitar intervenções que possam ajudar a clarificar aspectos do seu estudo e trabalho de concepção. e) Faça o quiz disponível para se auto-avaliar; **4ª Semana** Segunda-feira, 24 a Sexta-feira, 28 (continuação Temática 2) Contacte com os seus colegas no Fórum da Atividade Formativa 2: Apresente o seus pontos de vistas, resultados da pesquisa, explicite o que fez, exponha dúvidas, ajude e peça ajuda, se necessário

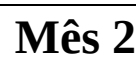

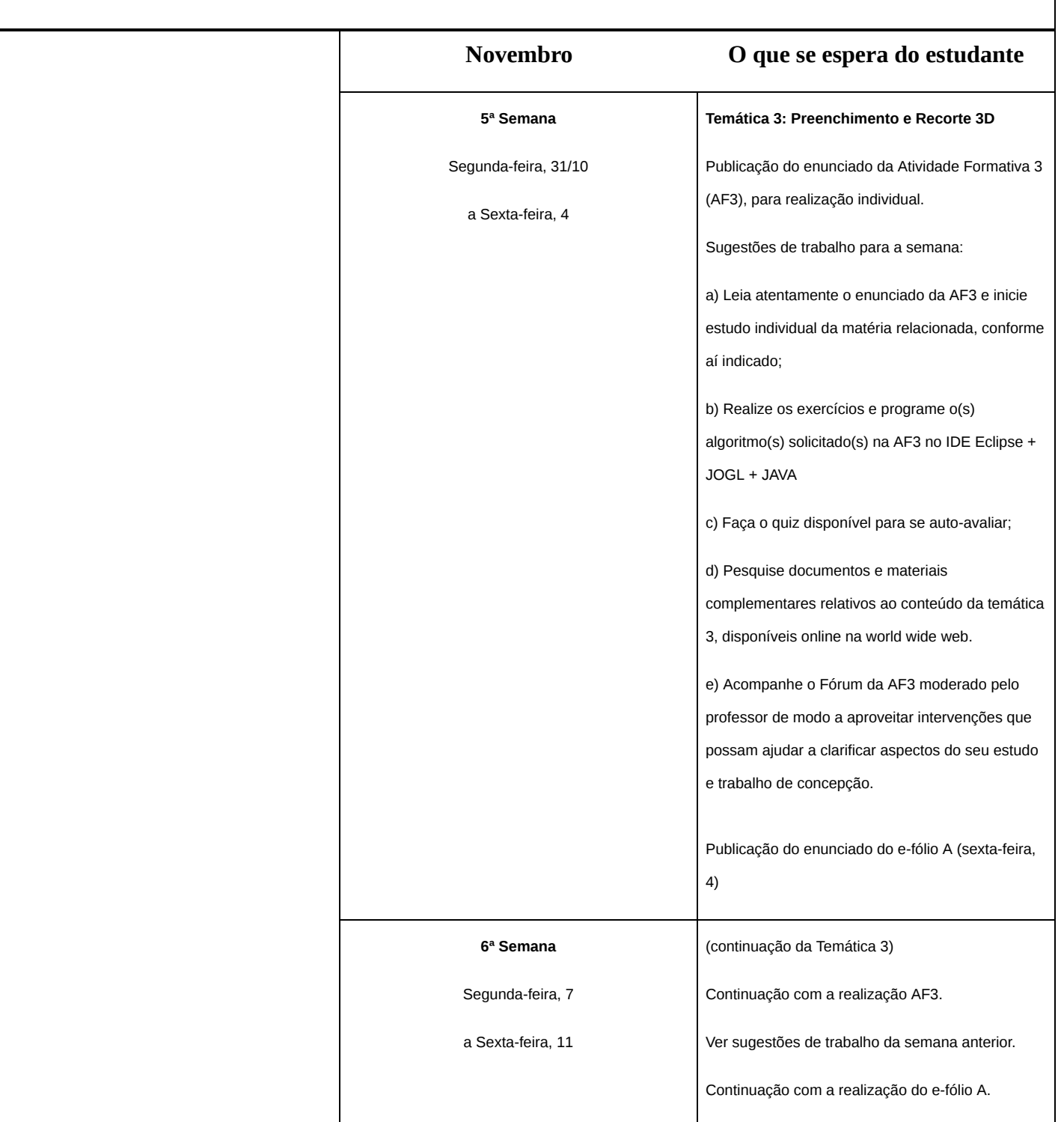

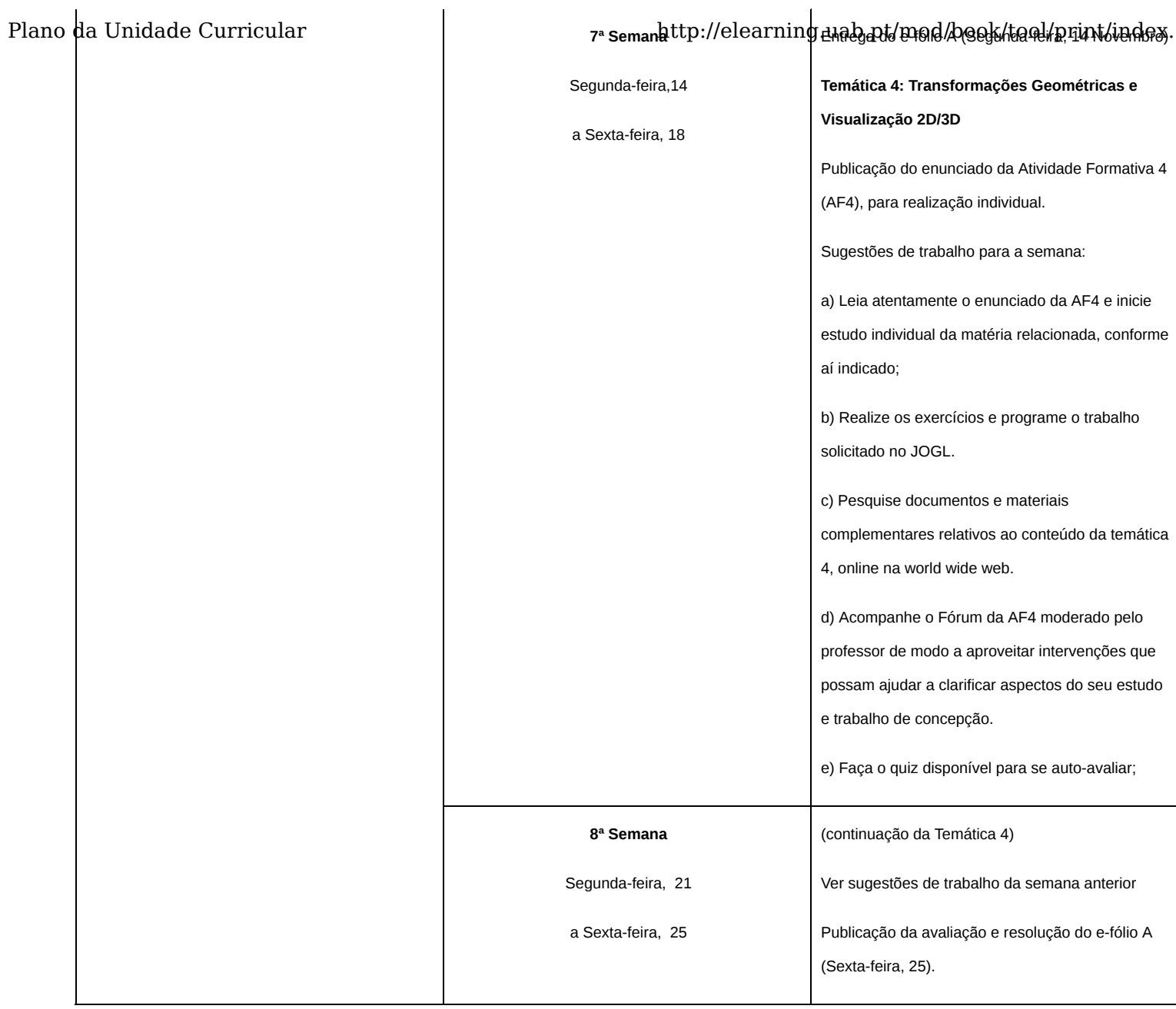

# **Mês 3**

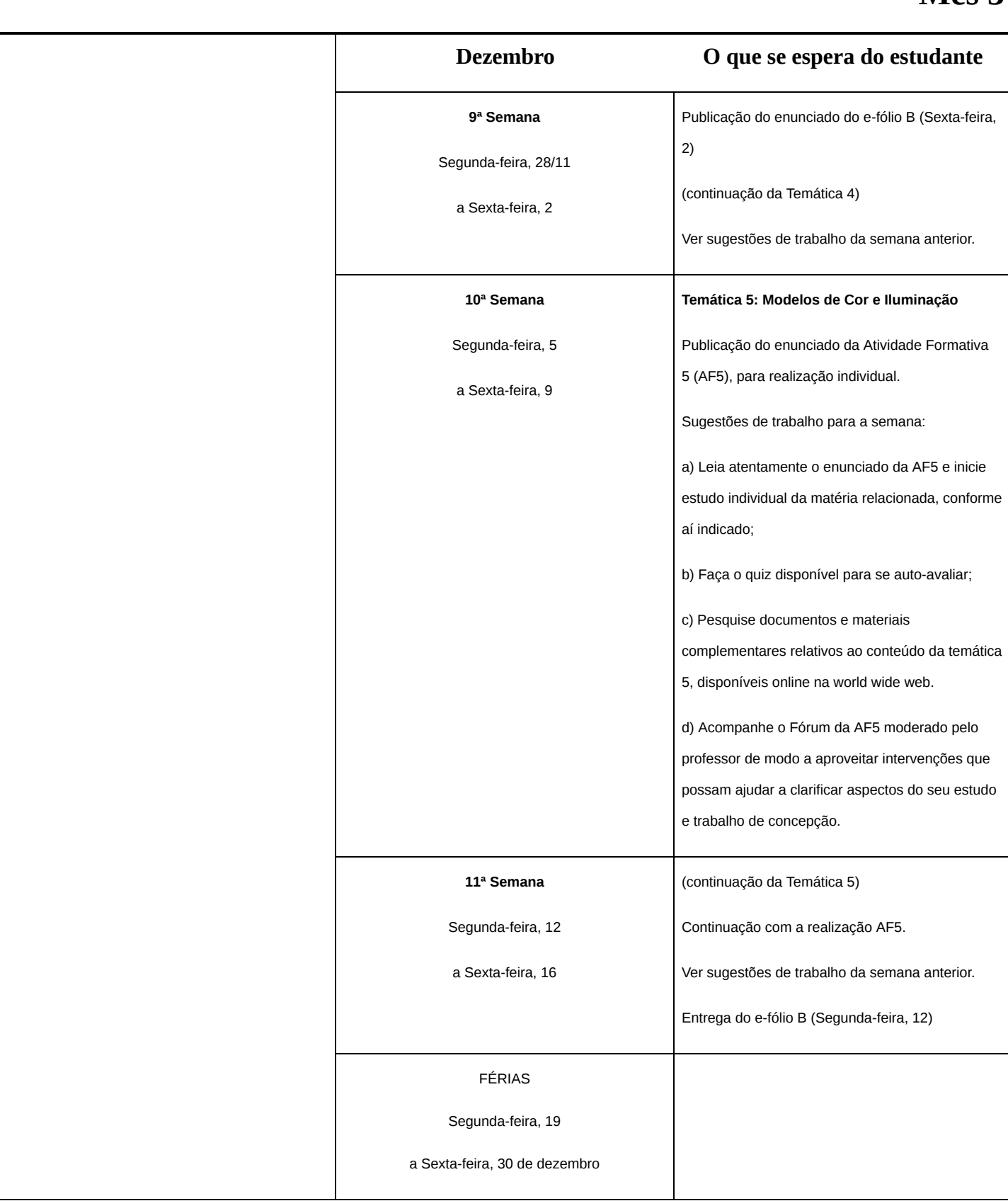

# **Mês 4**

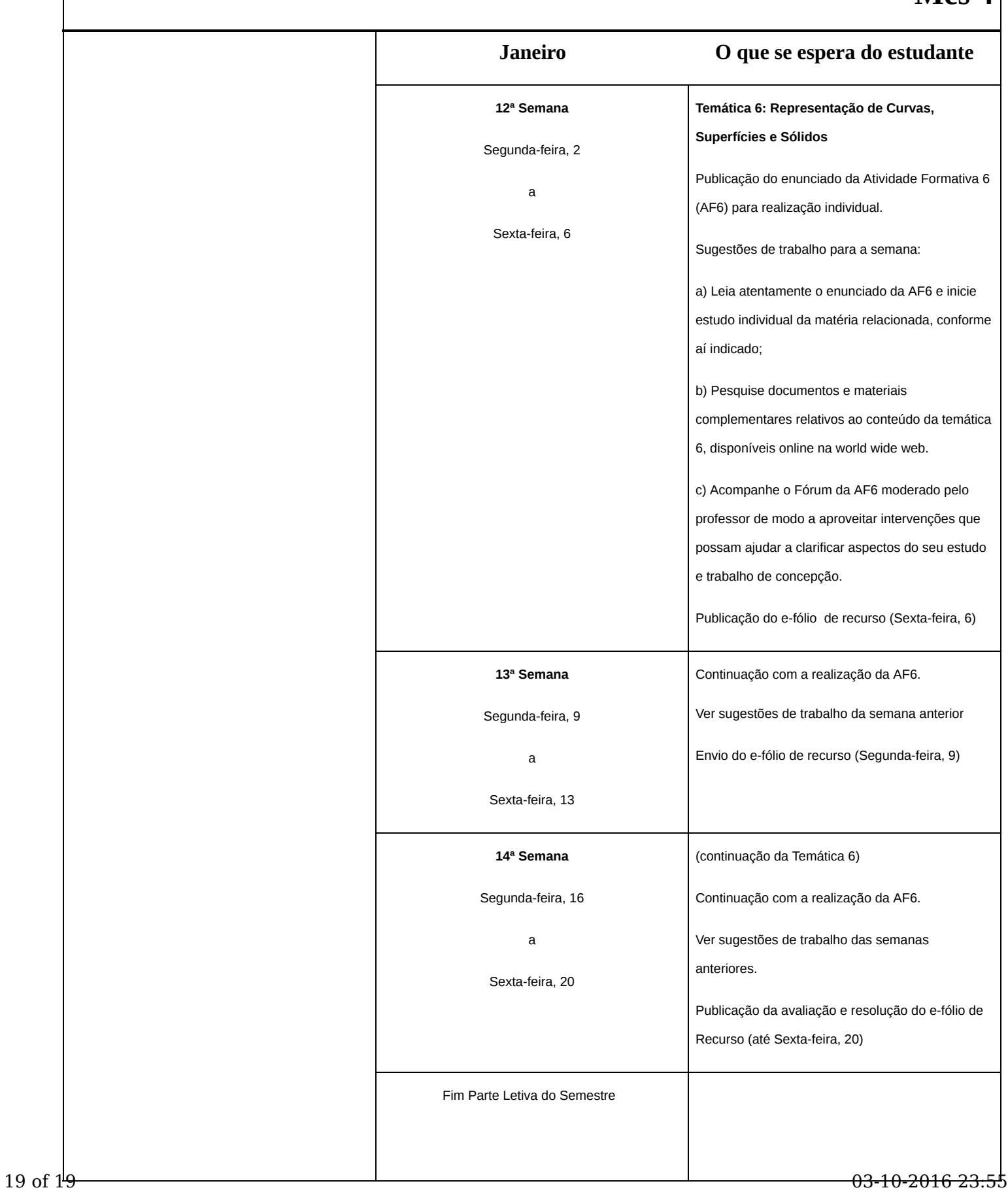